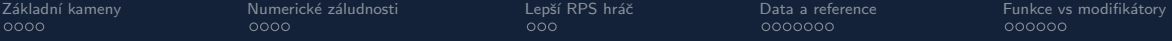

B4B33RPH: Rešení problémů a hry

# Python – základní kameny až skály

Tomáš Svoboda, Petr Pošík, Petr Štibinger

svobodat@fel.cvut.cz

16. října 2023

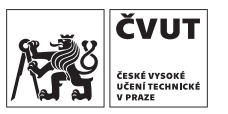

Katedra kybernetiky Fakulta elektrotechnická České vysoké učení technické v Praze

Tomáš Svoboda / Katedra kybernetiky FEL ČVUT / Python – Základní kameny až skály 1 / 1 1 / 48

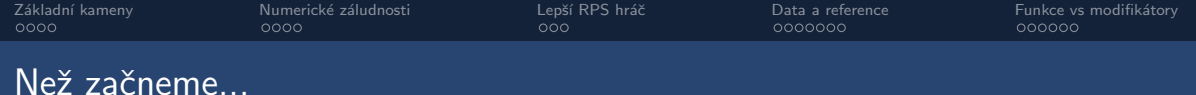

#### Materiály z přednášek

- $\bullet$  [CourseWare](https://cw.fel.cvut.cz/wiki/courses/b4b33rph/prednasky/start) přednáškové slajdy
- $\bullet$  [gitlab.fel.cvut.cz/RPH-student-materials](https://gitlab.fel.cvut.cz/RPH-student-materials) zdrojové kódy
	- Verzovací systém Git [root.cz/knihy/pro-git](https://www.root.cz/knihy/pro-git/)

<span id="page-2-0"></span>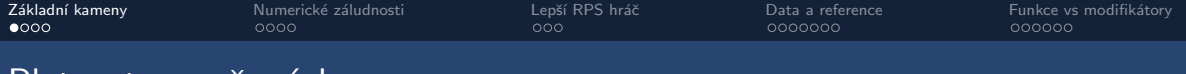

### Platnost proměnných

variables scope.py – co je to vlastně scope?

```
1 \quad C = 32 \quad a = 13
4 def my_function ( x ):
5 a = 9 + C6 return x + a
7
8 print ( a )
9
10 if __name__ == '__main__ ':
11 \t a = 212 b = my_function(a)13 print (a, b, C)
```
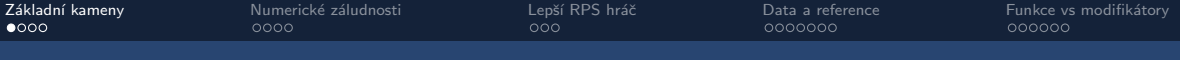

### Platnost proměnných

variables scope.py – co je to vlastně scope? Scope = oblast platnosti proměnných

```
1 \quad C = 32 \quad a = 13
4 def my_function ( x ):
5 a = 9 + C6 return x + a
7
8 print ( a )
9
10 if __name__ == '__main__ ':
11 a = 212 b = my_function(a)
13 print (a, b, C)
```
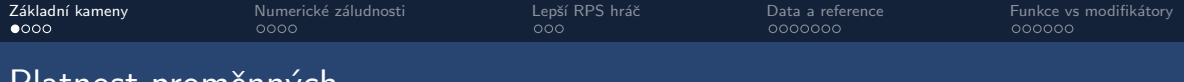

### Platnost promennych

variables\_scope.py – co je to vlastně scope? Scope = oblast platnosti proměnných

```
1 \quad C = 32 \quad a = 13
4 def my_function ( x ):
5 a = 9 + C6 return x + a
7
8 print ( a )
9
10 if __name__ == '__main__ ':
11 a = 212 b = my_function(a)13 print (a, b, C)
```
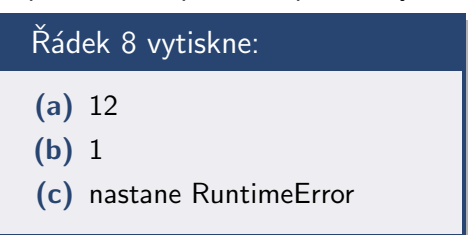

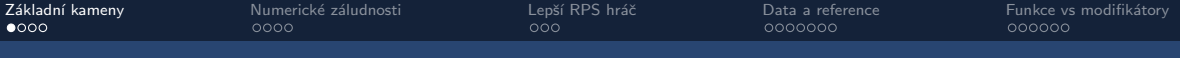

### Platnost proměnných

variables scope.py – co je to vlastně scope? Scope = oblast platnosti proměnných

```
1 \quad C = 32 \quad a = 13
4 def my_function ( x ):
5 a = 9 + C6 return x + a
 7
8 print ( a )
9
10 if __name__ == '__main__ ':
11 a = 212 b = my_function(a)13 print (a, b, C)
```
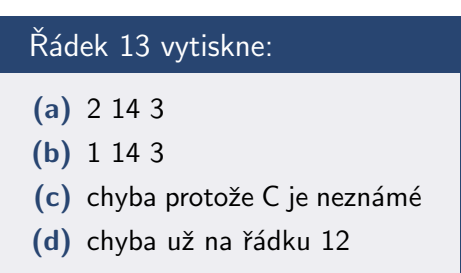

Tomáš Svoboda / Katedra kybernetiky FEL ČVUT / Python – Základní kameny až skály 6 / 48

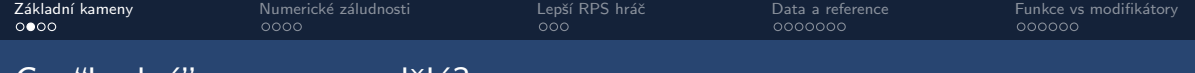

### Co "hodný" program nedělá?

variables\_scope.py

```
1 \quad C = 32 \quad a = 13
4 def my_function ( x ):
5 \t a = 9 + C6 return x + a
7
8 print ( a )
9
10 if __name__ == '__main__ ':
11 a = 212 b = my_function(a)13 print (a, b, C)
```
#### example launcher.py

```
1 import variables_scope as vs
2
3 if name == ' main ':
4 print ( vs . my_function (2))
```
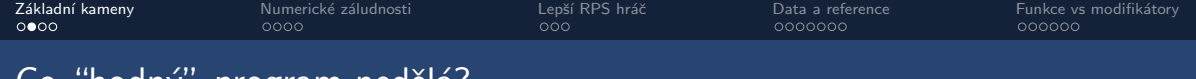

### Co "hodny" program nedela?

variables\_scope.py

```
1 \quad C = 32 a = 13
4 def my_function ( x ):
5 \t a = 9 + C6 return x + a
7
8 print ( a )
9
10 if __name__ == '__main__ ':
11 a = 212 b = my_function(a)13 print (a, b, C)
```
#### example launcher.py

 **import** variables\_scope as vs 2 if name ==  $'$  main ': **print** ( vs . my\_function (2))

#### Po spuštění example launcher

- (a) nastane RuntimeError
- (b) vypíše 1 řádek s výsledkem
- (c) vypíše toho víc

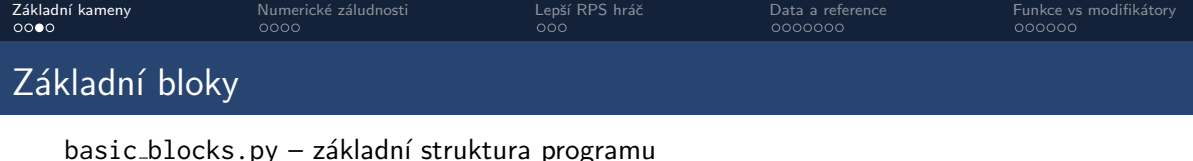

```
1 import math
2
3 class MyClass :
4 ''' class for doing important stuff '''
\frac{5}{6}6 def __init__ ( self ):
           7 ''' MyClass constructor that shows how " pass " works '''
8 pass # does nothing , adds a new line after a block header
9
10 def my_function(a, b):
11 ''' function that computes sum a + b'''
12 return a + b
13
14 if __name__ == '__main__ ':
15 # actual program starts here
16 c = MyClass() # don't forget the ( ) !
17 result = my_function(10, 25)
```
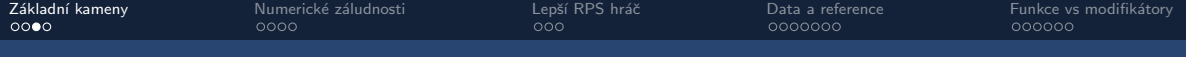

### Základní bloky

basic blocks ny – základní struktura programu

```
1 import math
 2
 3 class MyClass :
4 ''' class for doing important stuff '''
5
6 def __init__ ( self ):
            7 ''' MyClass constructor that shows how " pass " works '''
           8 pass # does nothing , adds a new line after a block header
8<br>9
10 def my_function(a, b):
11 ''' function that computes sum a + b'''
12 return a + b
13
14 if __name__ == '__main__ ':
15 # actual program starts here
16 c = MyClass() # don't forget the ( ) !
17 result = my_function(10, 25)import modulů
```
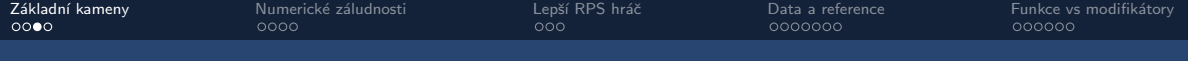

### Základní bloky

basic blocks ny – základní struktura programu

```
1 import math
 2
 3 class MyClass :
 4 ''' class for doing important stuff '''
 5
 6 def __init__ ( self ):
             7 ''' MyClass constructor that shows how " pass " works '''
            8 pass # does nothing , adds a new line after a block header
\begin{array}{c} 8 \\ 9 \\ 10 \end{array}def my_function(a, b):
11 ''' function that computes sum a + b'''
12 return a + b
13
14 if __name__ == '__main__ ':
15 # actual program starts here
16 c = MyClass() # don't forget the ( ) !
17 result = my_function(10, 25)import modulů
                                                                    definice tříd a funkcí
                                                                      (obecné šablony)
```
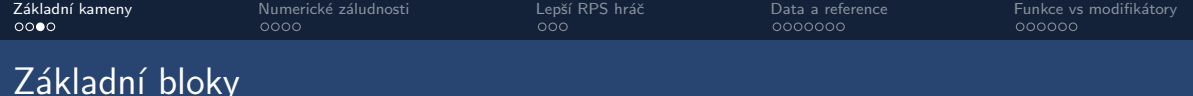

basic blocks ny – základní struktura programu

```
1 import math
 2
 3 class MyClass :
 4 ''' class for doing important stuff '''
 \frac{5}{6}6 def __init__ ( self ):
             7 ''' MyClass constructor that shows how " pass " works '''
             8 pass # does nothing , adds a new line after a block header
\begin{array}{c} 8 \\ 9 \\ 10 \end{array}def my_function(a, b):
11 ''' function that computes sum a + b'''
12 return a + b
13
14 if __name__ == '__main__ ':
15 # actual program starts here
16 c = MyClass() # don't forget the ( ) !
17 result = my_function(10, 25)import modulů
                                                                      definice tříd a funkcí
                                                                        (obecné šablony)
                                                                    hlavní program
                                                              (vytváříme konkrétní instance,
                                                                   používáme funkce)
```
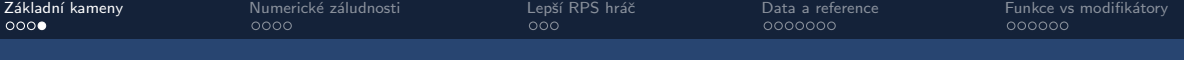

```
1 class MyClass :
      2 ''' class for doing important stuff '''
      3
      4 def __init__ ( self ):
      5 pass # does nothing , adds a new line after a block header
      6
      7 def my_class_method(self):<br>8 print('started my_clas
                  8 print ('started my_class_method ')
      9
     10 def my_function(a, b):
     11 print ('started my_function ')
     12
     13 if __name__ == '__main__ ':
     14 # actual program starts here
     15 \quad c = MvClass()16
     17 my_function (10.7 , 'RPH ')
     18
     19 c . my_class_method ()
Tomáš Svoboda / Katedra kybernetiky FEL ČVUT / Python – Základní kameny až skály 13 / 13 / 13 / 48
```
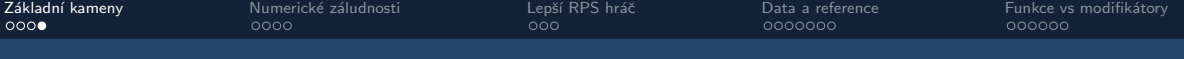

```
1 class MyClass :
      2 ''' class for doing important stuff '''
      3
      4 def __init__ ( self ):
      5 pass # does nothing , adds a new line after a block header
      6<br>7
      7 def my_class_method ( self ):
                 8 print ('started my_class_method ')
      9
     10 def my_function(a, b):
     11 print ('started my function')
     12
     13 if __name__ == '__main__ ':
     14 # actual program starts here
     15 \quad c = MvClass()16
     17 my_function (10.7 , 'RPH ')
     18
     19 c . my_class_method ()
                                                     Metoda – uvnitř třídy
Tomáš Svoboda / Katedra kybernetiky FEL ČVUT / Python – Základní kameny až skály 14 		interedra 14 / 48
```
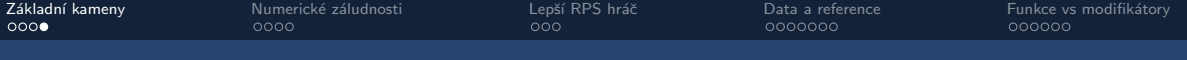

```
1 class MyClass :
      2 ''' class for doing important stuff '''
      3
      4 def __init__ ( self ):
      5 pass # does nothing , adds a new line after a block header
      6<br>7
      7 def my_class_method ( self ):
                 8 print ('started my_class_method ')
      9
     10 def my_function(a, b):
     11 print ('started my_function ')
     12
     13 if name = 'main':
     14 # actual program starts here
     15 \quad c = MvClass()16
     17 my_function (10.7 , 'RPH ')
     18
     19 c . my_class_method ()
                                                    Metoda – uvnitř třídy
                                              Funkce – samostatná
Tomáš Svoboda / Katedra kybernetiky FEL ČVUT / Python – Základní kameny až skály 15 			 15 / 48
```
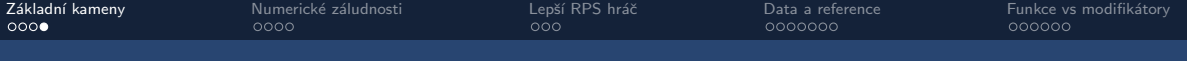

```
1 class MyClass :
      2 ''' class for doing important stuff '''
      3
      4 def __init__ ( self ):
      5 pass # does nothing , adds a new line after a block header
      6<br>7
      7 def my_class_method ( self ):
                 8 print ('started my_class_method ')
      9
     10 def my_function(a, b):
     11 print ('started my function')
     12
     13 if name = 'main':
     14 # actual program starts here
     15 \quad c = MvClass()16
     17 my_function (10.7 , 'RPH ')
     18
     19 c . my_class_method ()
                                                     Metoda – uvnitř třídy
                                                Funkce – samostatná
                                       Volání funkce – nevyžaduje nic extra
Tomáš Svoboda / Katedra kybernetiky FEL ČVUT / Python – Základní kameny až skály 16 			 16 / 48 				 16 / 48
```
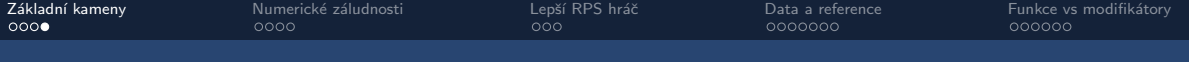

```
1 class MyClass :
      2 ''' class for doing important stuff '''
      3
      4 def __init__ ( self ):
      5 pass # does nothing , adds a new line after a block header
      6<br>7
      7 def my_class_method ( self ):
                 8 print ('started my_class_method ')
      9
     10 def my_function(a, b):
     11 print ('started my function')
     12
     13 if name = 'main':
     14 # actual program starts here
     15 \quad c = MvClass()16
     17 my_function (10.7, 'RPH')
     18
     19 c . my_class_method ()
                                                     Metoda – uvnitř třídy
                                                Funkce – samostatná
                                       Volání funkce – nevyžaduje nic extra
                                    Volání metody z konkrétního objektu c
Tomáš Svoboda / Katedra kybernetiky FEL ČVUT / Python – Základní kameny až skály 17 × 17 / 48 			 17 / 48
```
<span id="page-17-0"></span>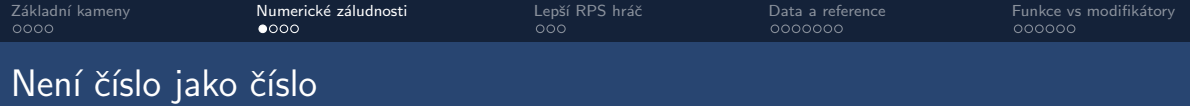

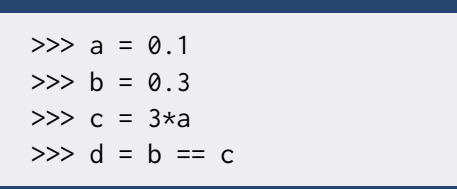

# Co se stane? (a) program skončí chybou (b) d je True (c) d je False (d) d je 0.3

Tomáš Svoboda / Katedra kybernetiky FEL ČVUT / Python – Základní kameny až skály 18 / 18 18 / 48 18 / 48

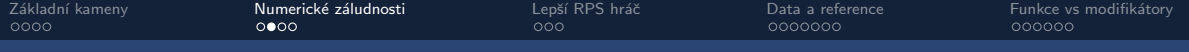

### Desítková a dvojková soustava

#### Celá čísla

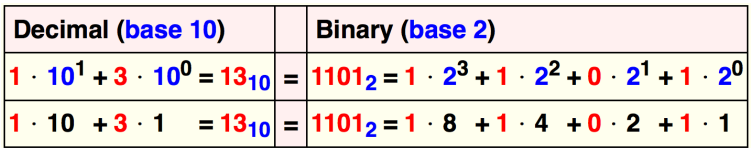

#### Demonstrační kód: [float2bin.py](https://gitlab.fel.cvut.cz/RPH-student-materials/python-snippets/-/blob/master/float2bin.py)

Tomáš Svoboda / Katedra kybernetiky FEL ČVUT / Python – Základní kameny až skály 19 / 18 19 / 48

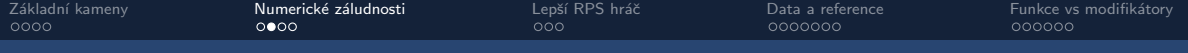

### Desítková a dvojková soustava

#### Celá čísla

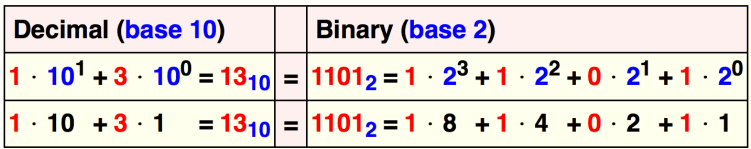

#### Desetinná čísla

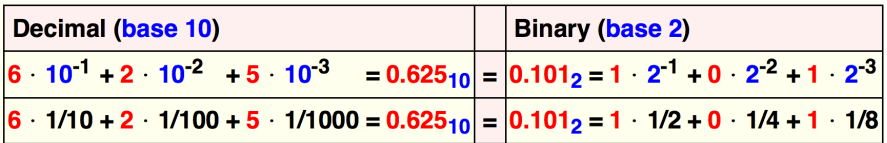

#### Demonstrační kód: [float2bin.py](https://gitlab.fel.cvut.cz/RPH-student-materials/python-snippets/-/blob/master/float2bin.py)

Tomáš Svoboda / Katedra kybernetiky FEL ČVUT / Python – Základní kameny až skály 20 / 48

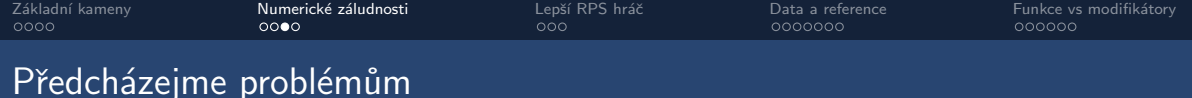

# Některá čísla se reprezentují obtížně

- Např.  $2/3$  v desítkové soustavě  $\approx$ 0.6667
- Stejné problémy i v binární!
- Omezený počet desetinných míst nebo bitů  $\rightarrow$  zaokrouhlování

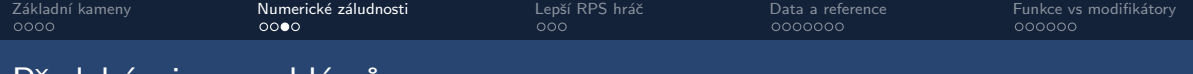

### Předcházejme problémům

Některá čísla se reprezentují obtížně

- Např. 2/3 v desítkové soustavě  $\approx$ 0.6667
- Stejné problémy i v binární!
- Omezený počet desetinných míst nebo bitů  $\rightarrow$  zaokrouhlování

Při práci s floaty:

- $\bullet$  Používáme raději operátory > <
- $\bullet$  Hledáme alternativy pro  $==$
- Zaokrouhlovací **tolerance**:  $abs(a-b) < tol$
- Vestavěné funkce: math.isclose(a,b)

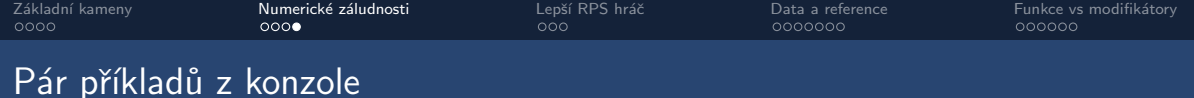

- Vědecká notace
- Počítání s extra velkými a extra malými čísly
- Formátování výpisu
- Použití isclose
- Speciální čísla:  $\infty$ , NaN

<span id="page-23-0"></span>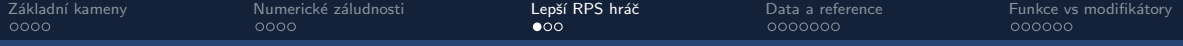

### Kámen nůžky papír – pokračování

```
1 import random
\mathfrak{D}3 class MyPlayer :
4 '''A basic random player '''
5
6 OPTIONS = ('R'')'P', 'S') # class constant/variable
7
8 def __init__ ( self ):
9 self . history = []
10
11 def play ( self ):
12 return random . choice ( MyPlayer . OPTIONS )
13
14 def record (self , move ):
15 self . history . append ( move )
```
Tomáš Svoboda / Katedra kybernetiky FEL ČVUT / Python – Základní kameny až skály 24 × 24 a3

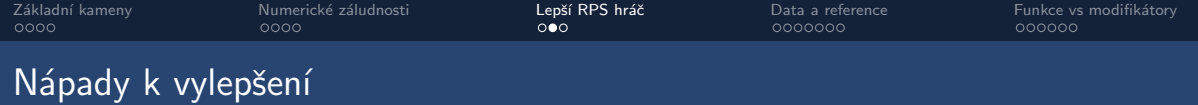

- náhodný, ale vychýlený výběr
- využití paměti, analýza soupeře je také vychýlený?
- $\bullet$  reaktivní strategie maximalizujeme vlastní zisk
- paměťový limit

Tomáš Svoboda / Katedra kybernetiky FEL ČVUT / Python – Základní kameny až skály 25 / 48 °C základní 125 / 48 °C

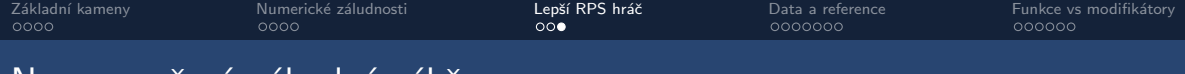

### Nerovnoměrný náhodný výběr

```
random choices.py – ukázka váhovaného výběru
```

```
1 import random
2
3 options = ['R', 'P', 'S']4 weights = [1, 4, 1]5
6 result = random.choices (options, weights, k=15)
7 print ( result )
```
<span id="page-26-0"></span>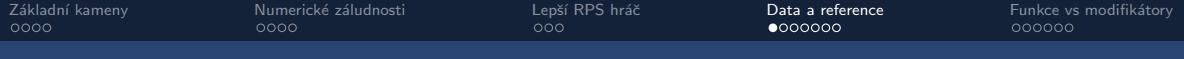

### Reference vs skutečná data

 $1 \quad a = [1, 2, 3]$  $2 b = a$  $3 \ a [0] = 9$ 4 **print** (a , b )

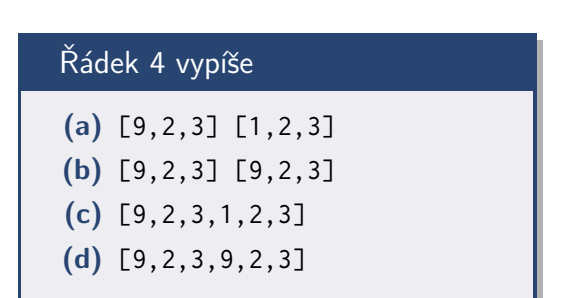

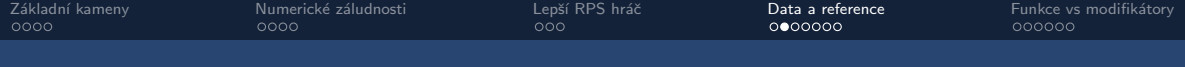

### Reference vs skutečná data

#### Python Tutor: Visualize code in Python, JavaScript, C, C++, and Java

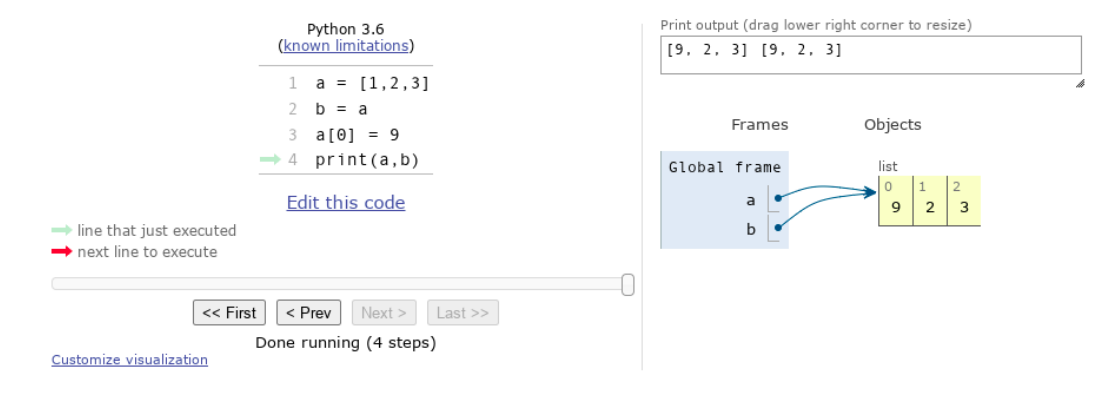

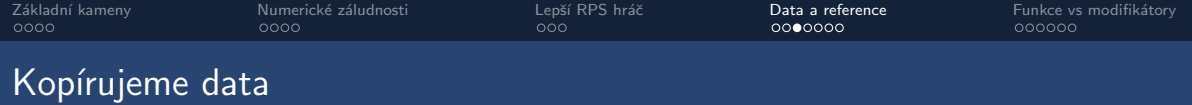

```
ref_vs_data_2.py
  1 \quad a = [1, 2, 3]2 b = a[:1]3 \quad c = \text{list}(a)4 \ a[0] = 95 print (a, b, c)
```
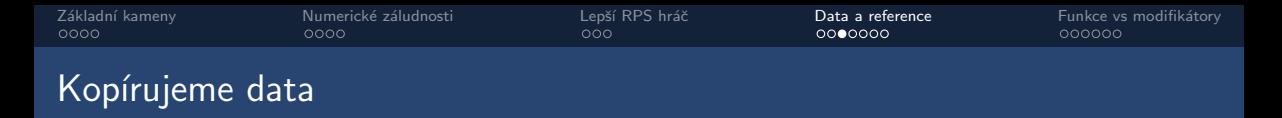

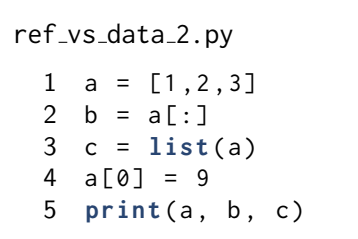

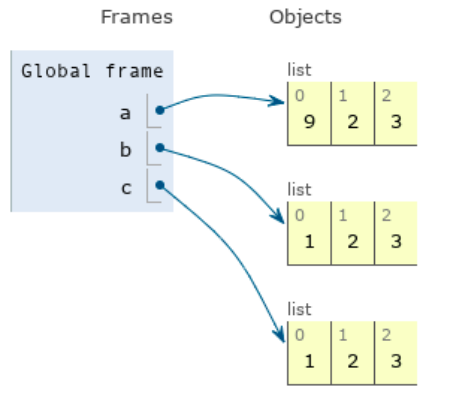

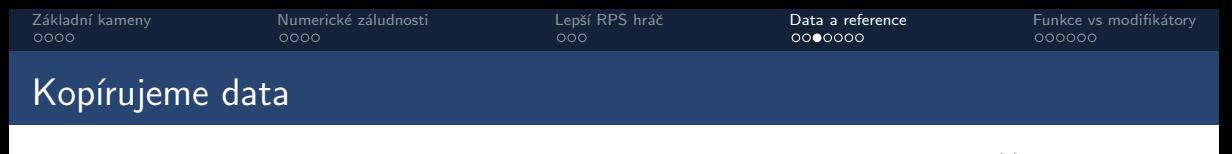

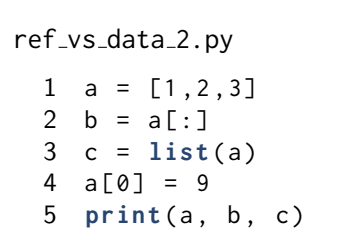

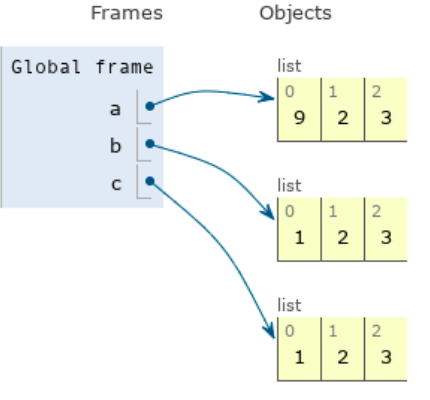

Jednoduchý list – bez problémů

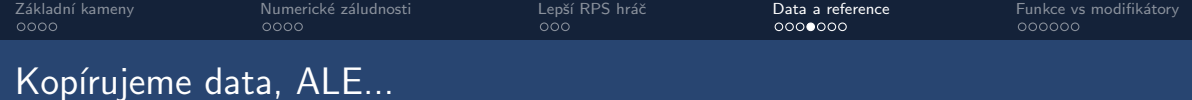

```
ref_vs_data_3.py
```

```
1 a = [[6, 7], 2, 3]2 b = a[:]3 \text{ c} = \text{list}(a)4 \ a [0][1] = 95 print (a, b, c)
```
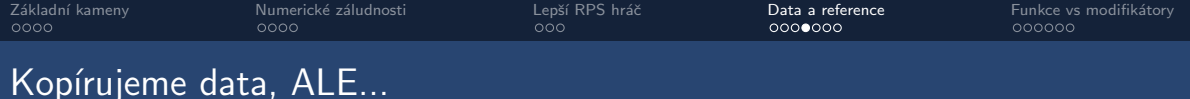

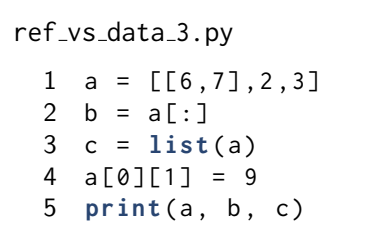

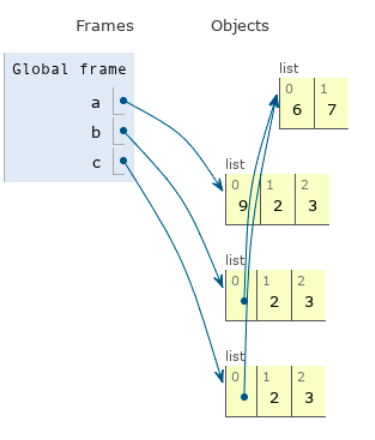

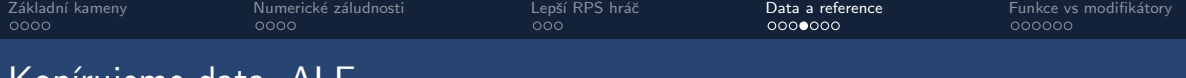

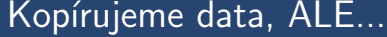

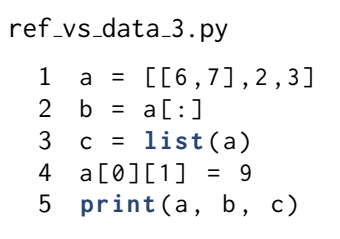

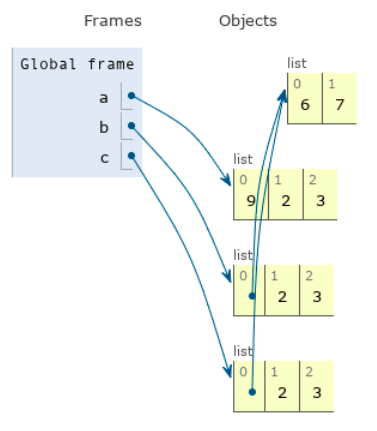

Problém – více úrovní seznamu, děláme pouze mělkou kopii (shallow copy) Tomáš Svoboda / Katedra kybernetiky FEL ČVUT / Python – Základní kameny až skály 34 ač. 34 × 34 ° 34 / 48

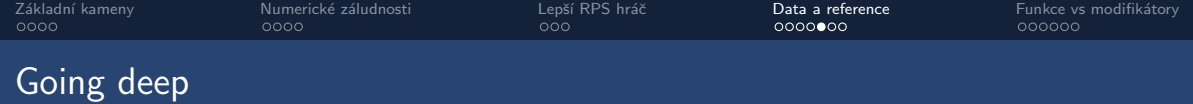

#### ref\_vs\_data\_4.py

```
1 import copy
2 a = [[[1,2],7],2,3]3 \quad b = copy.\ndeepcopy(a)4 \ a [0] [0] [1] = 95 print (a, b)
```
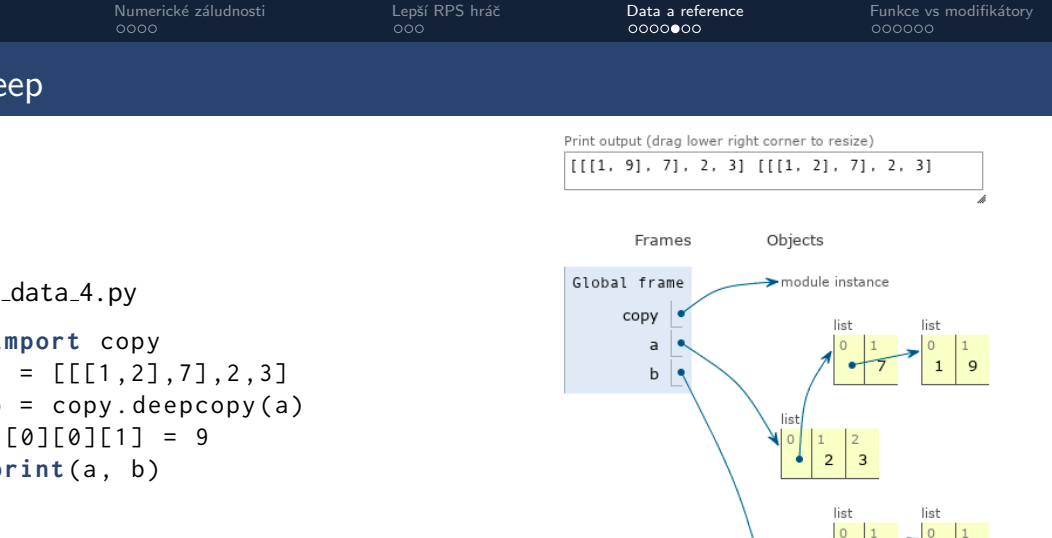

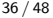

 $\overline{\phantom{a}}$ 

list  $\circ$  $\overline{2}$ 3  $\begin{vmatrix} 0 \\ 1 \end{vmatrix}$   $\begin{vmatrix} 2 \end{vmatrix}$ 

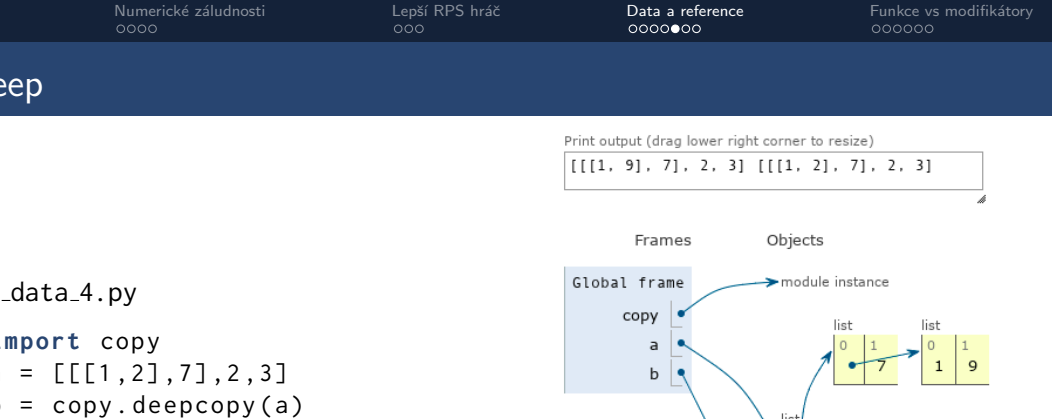

5 **print** (a, b)

#### Hluboká kopie (deep copy)

Tomáš Svoboda / Katedra kybernetiky FEL ČVUT / Python – Základní kameny až skály 37 / 48 37 / 48 37 / 48

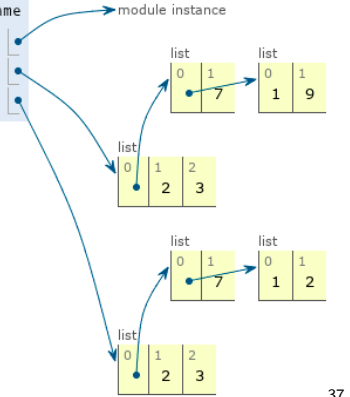

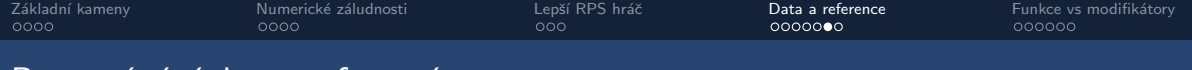

### Porovnávání dat a referencí

Operátor ==

- Porovnává skutečné hodnoty (data)
- Dunder metoda **def** \_\_eq\_\_(**self**, other):
- Můžeme definovat vlastní chování

Operátor is

- Porovnává cíle reference
- Vyhodnotí zda dvě proměnné ukazují na identický objekt
- Nemá dunder implementaci, nelze předefinovat

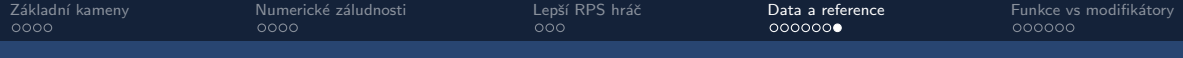

### Porovnávání dat a referencí

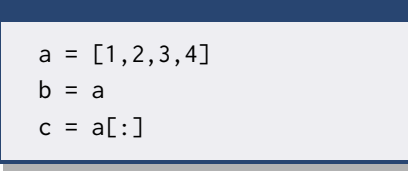

Která možnost bude False?  $(a)$  a == b (b)  $a == c$ (c) a **is** b (d) a **is** c

<span id="page-39-0"></span>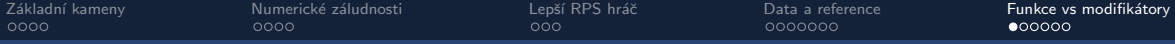

## Funkce ryzí (pure function) vs modifikátory (modifier)

pure\_fn\_vs\_modifier.py

```
1 def increment_pure_function ( x ):
2 \quad v = \lceil 1 \rceil3 for item in x :
4 v.append(item + 1)<br>5 return v
       5 return v
6
7 def increment_modifier ( x ):
8 for i in range (len ( x )):
9 \times 11 + 110 return x
11
12 if __name__ == '__main__ ':
13 a = [1, 2, 3]14 b1 = increment_pure_function(a)
15 d0 = a == b116 b2 = increment_modifier(a)
17 d1 = b1 == b2
18 d2 = a == b119 print ( d0 , d1 , d2 )
```
Tomáš Svoboda / Katedra kybernetiky FEL ČVUT / Python – Základní kameny až skály 40 až skole a za vedené za vedený a 40 / 48

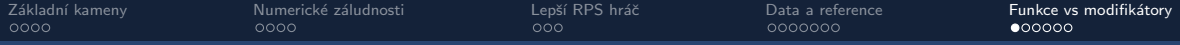

# Funkce ryzí (pure function) vs modifikátory (modifier)

#### pure\_fn\_vs\_modifier.py

```
1 def increment pure function (x):
2 \quad v = \lceil 1 \rceil3 for item in x :
4 v . append ( item + 1)
5 return v
6
7 def increment_modifier ( x ):
8 for i in range (len ( x )):
9 x[i] += 110 return x
11
12 if __name__ == '__main__ ':
13 a = [1, 2, 3]14 b1 = increment_pure_function(a)
15 d0 = a == b116 b2 = increment modifier (a)17 d1 = b1 == b2
18 d2 = a == b1
19 print ( d0 , d1 , d2 )
```
Tomáš Svoboda / Katedra kybernetiky FEL ČVUT / Python – Základní kameny až skály 41 / 48 °C ameny až skúly 41 / 48

```
Jaké budou hodnoty d0, d1, d2?
```

```
(a) False, True, True
```

```
(b) False, True, False
```

```
(c) False, False, False
```
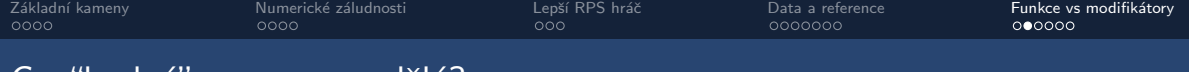

### Co "hodný" program nedělá?

#### pure\_fn\_vs\_modifier.py

```
1 def increment_pure_function(x):<br>2 v = []<br>3 for item in x:
                v = \lceil \rceil3 for item in x :
       4 v.append(item + 1)<br>5 return v
                5 return v
       \overline{a}7 def increment_modifier ( x ):
       8 for i in range ( len ( x )):
                     x \upharpoonright i \upharpoonleft + = 110 return x
       11
      12 if __name__ == '__main__ ':
      13 a = [1, 2, 3]14 b1 = increment_pure_function(a)
      15 d0 = a == b116 b2 = increment_modifier(a)
      17 d1 = b1 == b2
      18 d^2 = a = b119 print ( d0 , d1 , d2 )
                                                                              (A)
                                                                              (B)
Tomáš Svoboda / Katedra kybernetiky FEL ČVUT / Python – Základní kameny až skály 42 × 42 / 48 ° × 42 / 48 ° 42 ⁄ 48
```
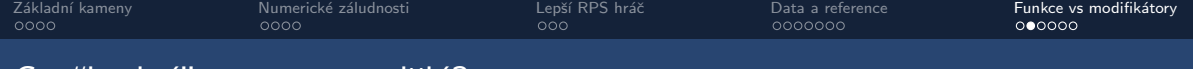

### Co "hodný" program nedělá?

#### pure\_fn\_vs\_modifier.py

```
1 def increment_pure_function ( x ):
      2 \quad \quad \vee = [1]<br>3 for it
             3 for item in x :
      4 v . append ( item + 1)
      5 return v
      6
      7 def increment_modifier ( x ):
      8 for i in range ( len ( x )):
      9 \times 11 + 110 return x
      11
     12 if __name__ == '__main__ ':
     13 a = [1, 2, 3]14 b1 = increment_pure_function(a)
     15 d0 = a == b116 b2 = increment_modifier(a)
     17 d1 = b1 == b2
     18 d^2 = a = b119 print ( d0 , d1 , d2 )
                                               Špatně rozmyšlený kód!
Tom´aˇs Svoboda / Katedra kybernetiky FEL CVUT / Python – Z´akladn´ı kameny aˇz sk´aly 43 / 48 ˇ
```
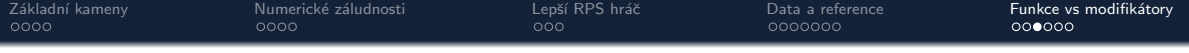

- $\bullet$  Chyby v modifikátorech se obtížněji hledají
- Pokud potřebujeme modifikátor vhodnější objektově orientovaný přístup
- Modifikátor by neměl vracet data, která upravoval (existují výjimky)
- Ryzí funkce pracuje pouze ve vlastním scope a nemění existující data

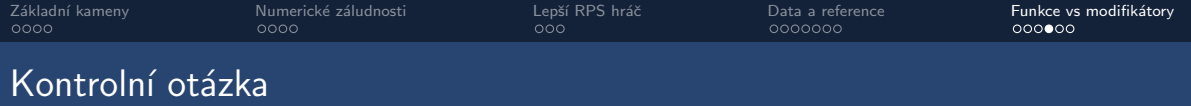

$$
a = [1, 2, 3]
$$
  
b = [4, 5, 6]  
c = a + b

#### Sčítání dvou seznamů:

(a) je modifikátor

- (b) je funkce ryzí
- (c) vůbec není funkce

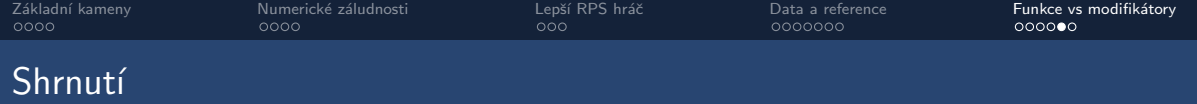

- Oblast platnosti proměnných
- Základní struktura programu
- $\bullet$  Funkce a metody jen názvosloví
- Limity binární reprezentace (float == float ... just don't)
- Rozd´ıl mezi **==** a **is**
- Mělká a hluboká kopie
- Ryzí funkce a modifikátory

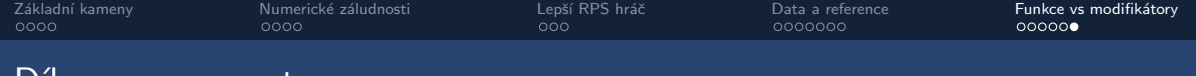

### Díky za pozornost

#### Jaká byla dnes rychlost výkladu?

(A) Příště přidejte.

- (B) Tak akorát.
- (C) Prosím zpomalte.
- (D) Ona už přednáška skončila?

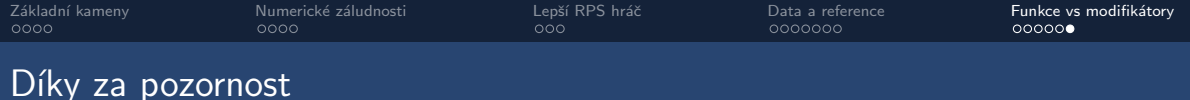

### Dnešní látka pro vás byla:

(A) Lehká až triviální.

- (B) Tak akorát.
- (C) Těžká, ztrácel/a jsem se.

 $(D)$  ...